08-SEP-2016 08:29 S:\ITS&SU\ITS Signals\Workgroups\Sig Man\Peterson\061224\_sm\_ele\_xxx.dgn

08:29<br>TS Sig

jtpeterson

DETECTOR SETUP PROGRAMMING DETAIL

PHASING LOOPS 1A, 5A

controller as shown)

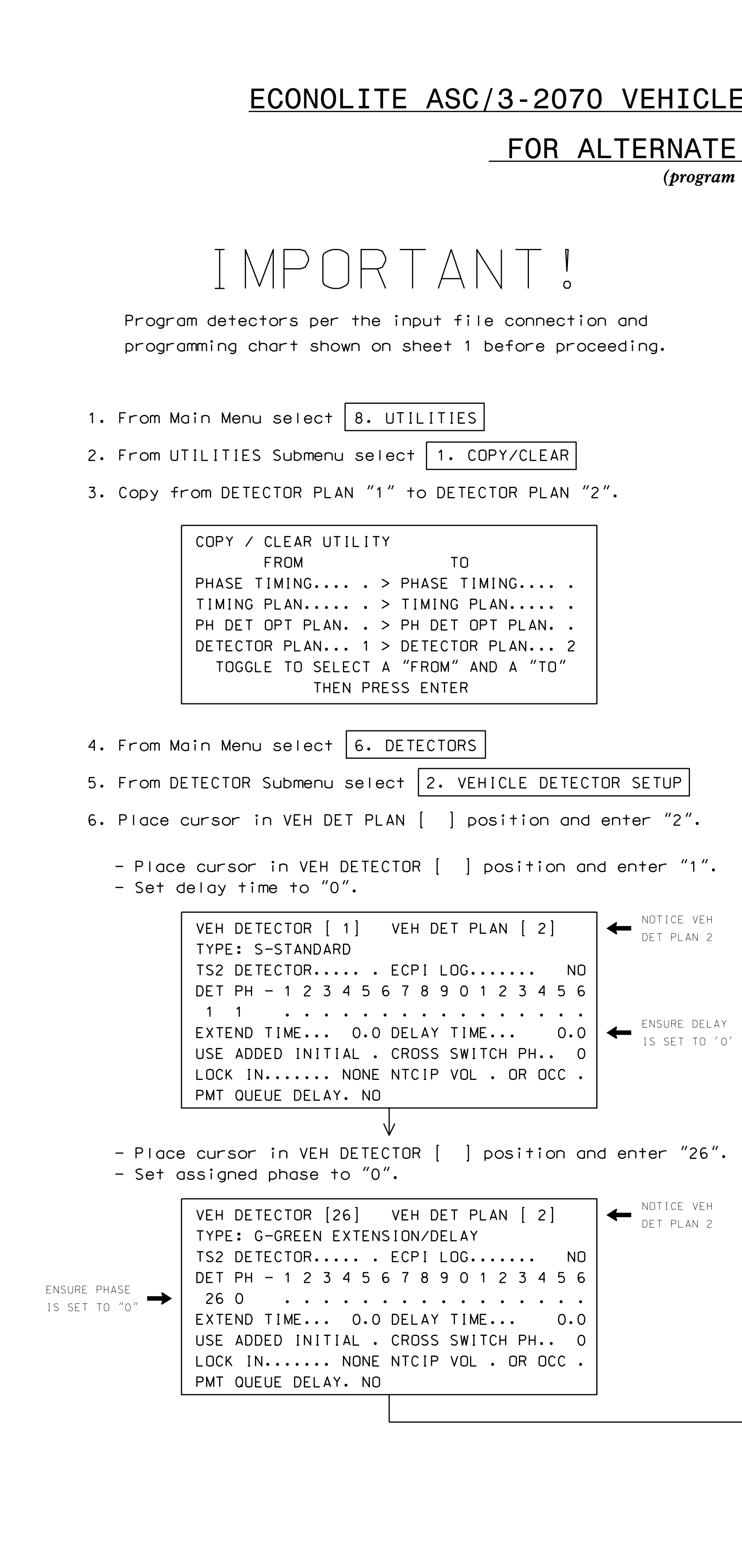

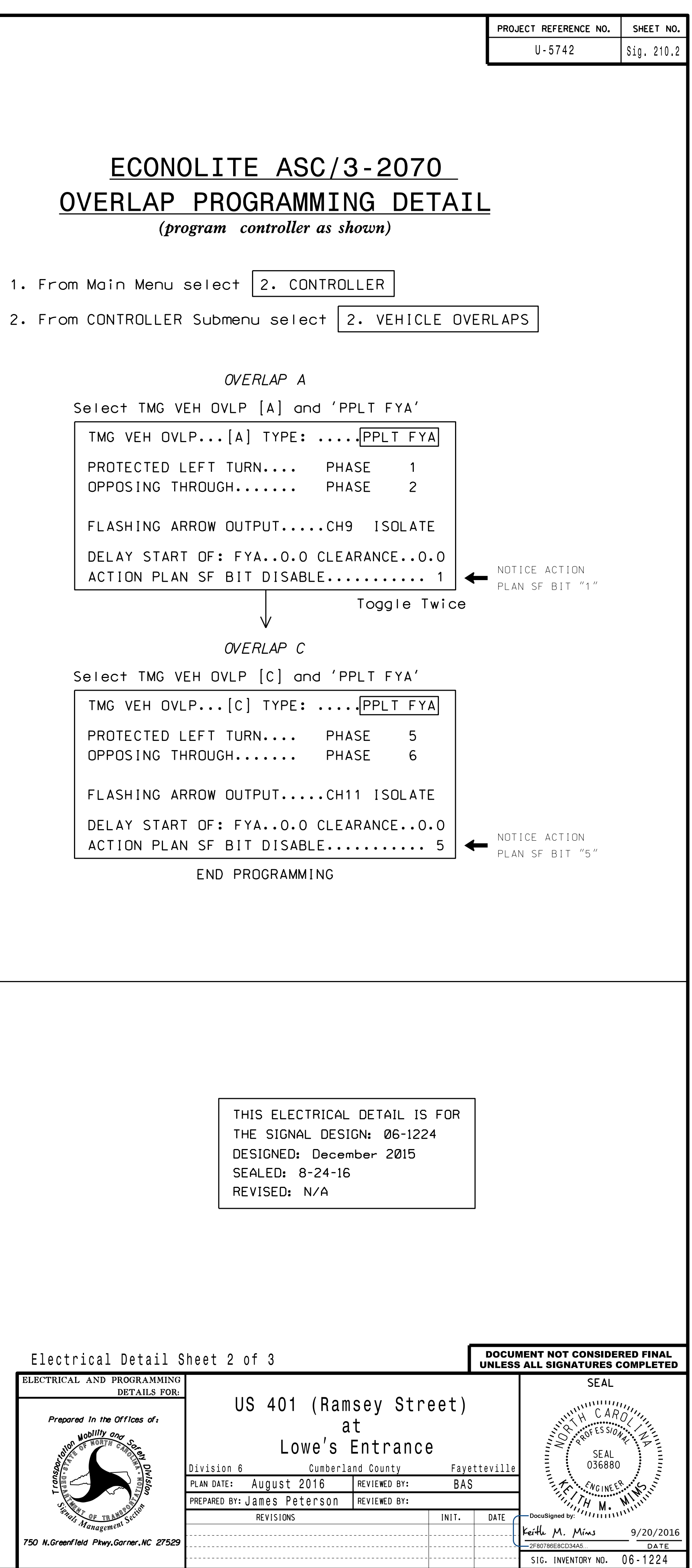

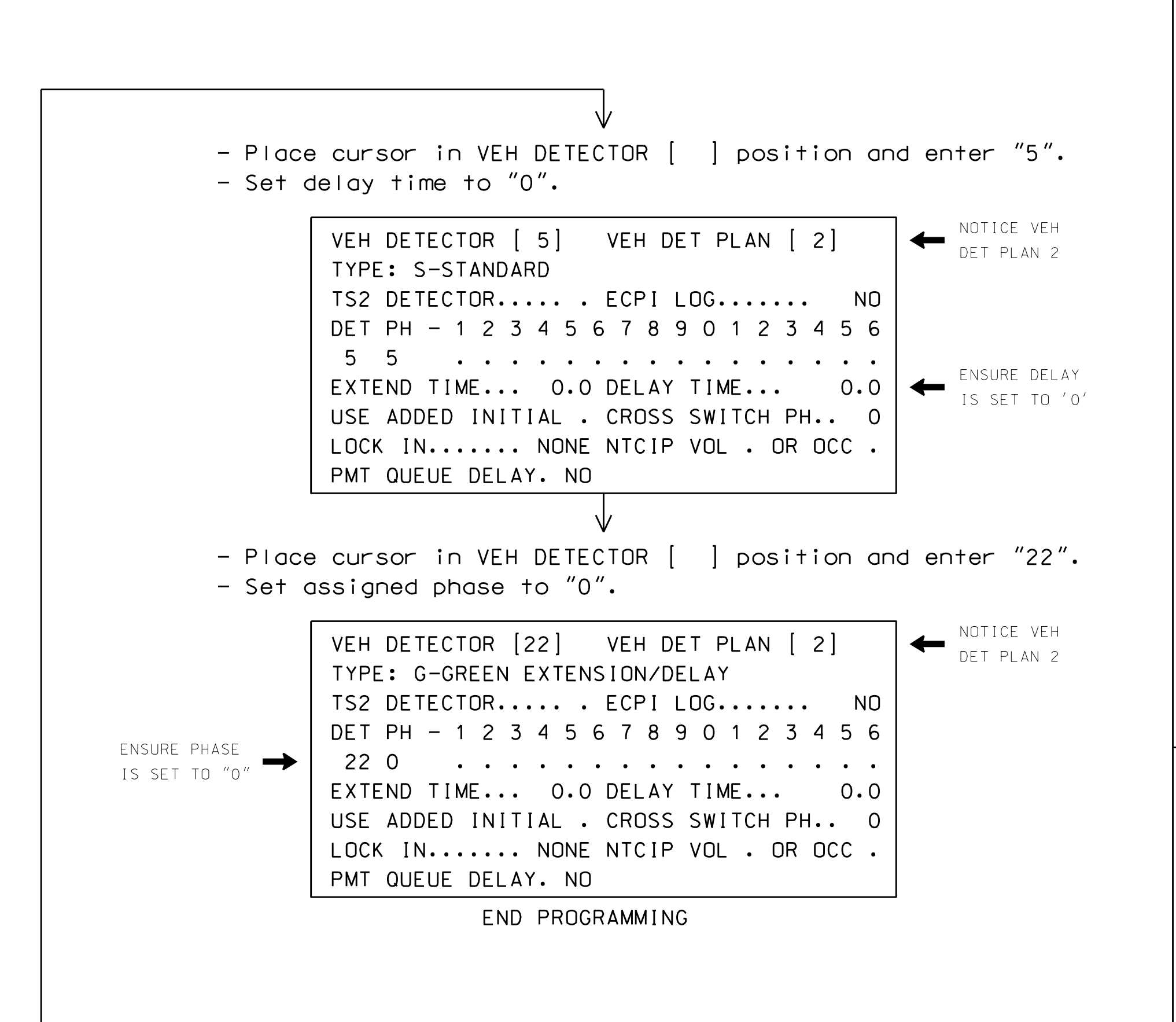